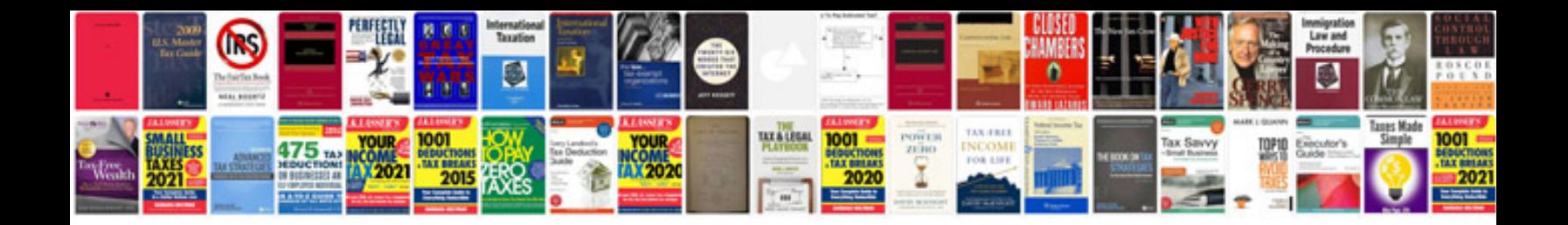

**Cowin e7 manual** 

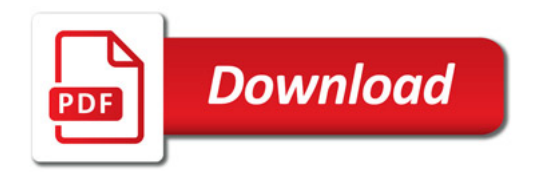

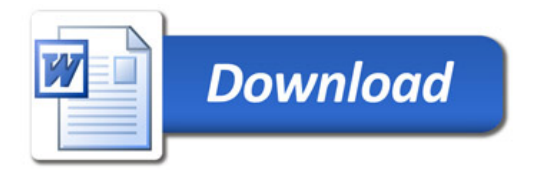